## **Scénarios**

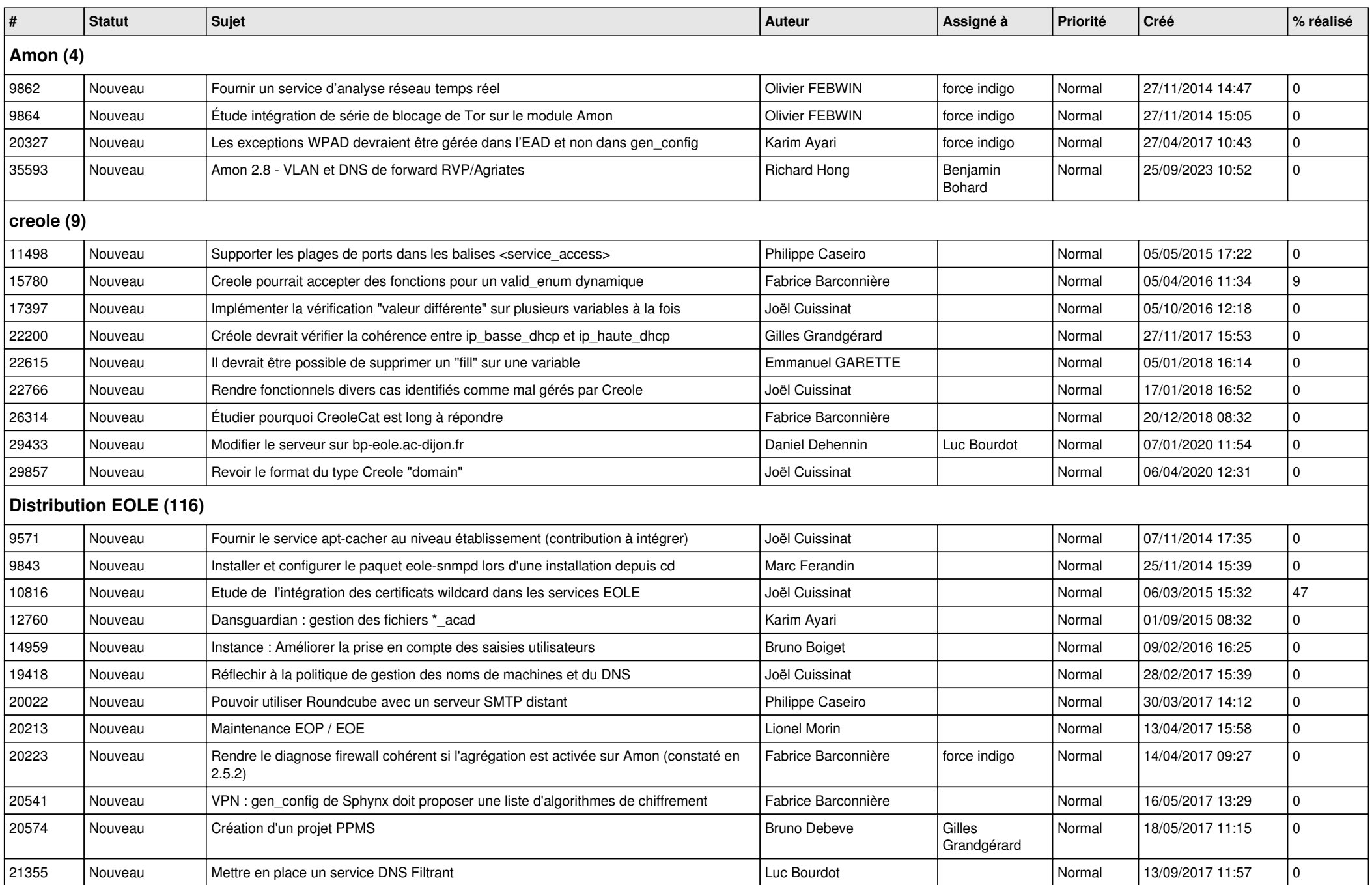

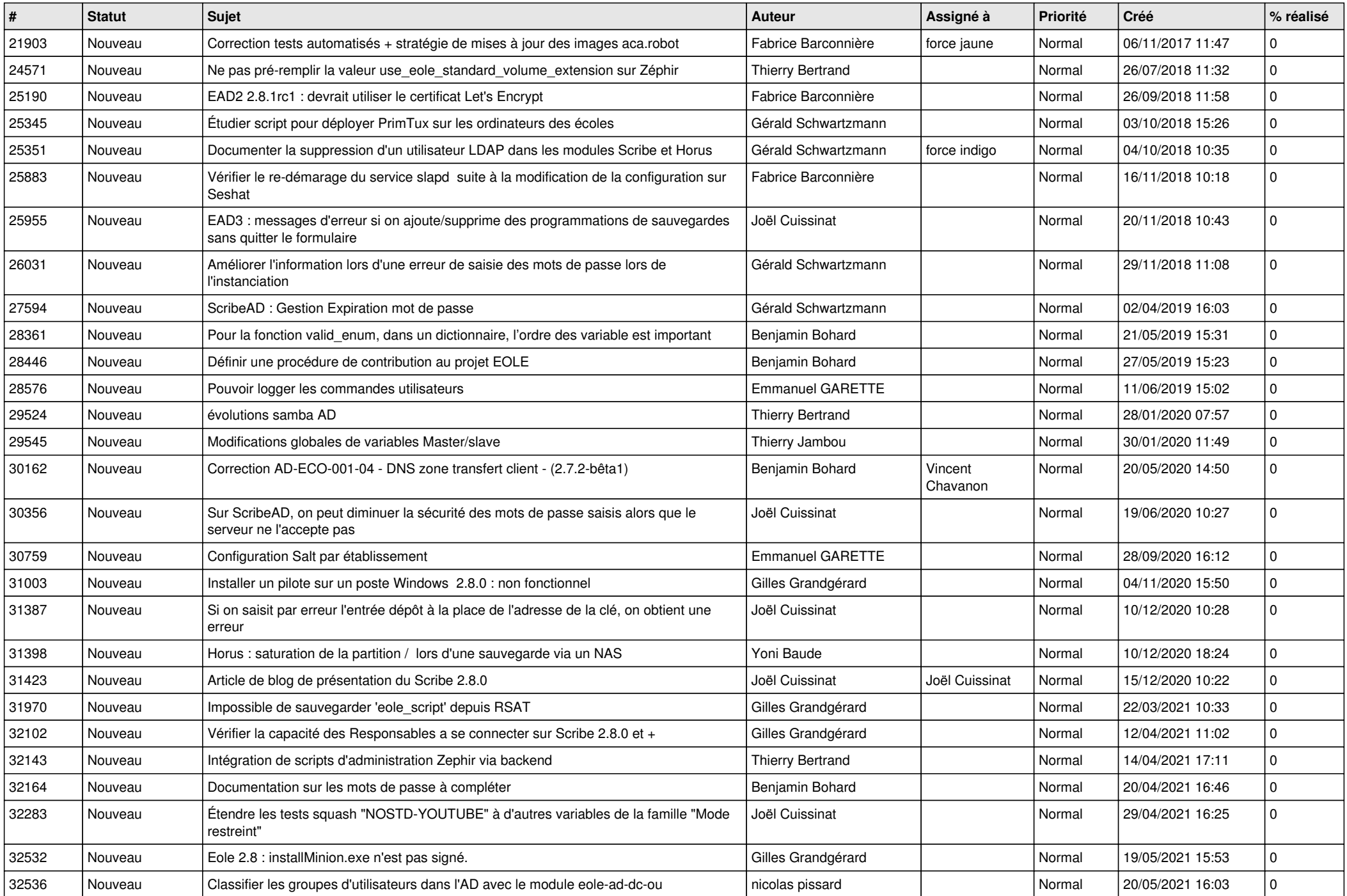

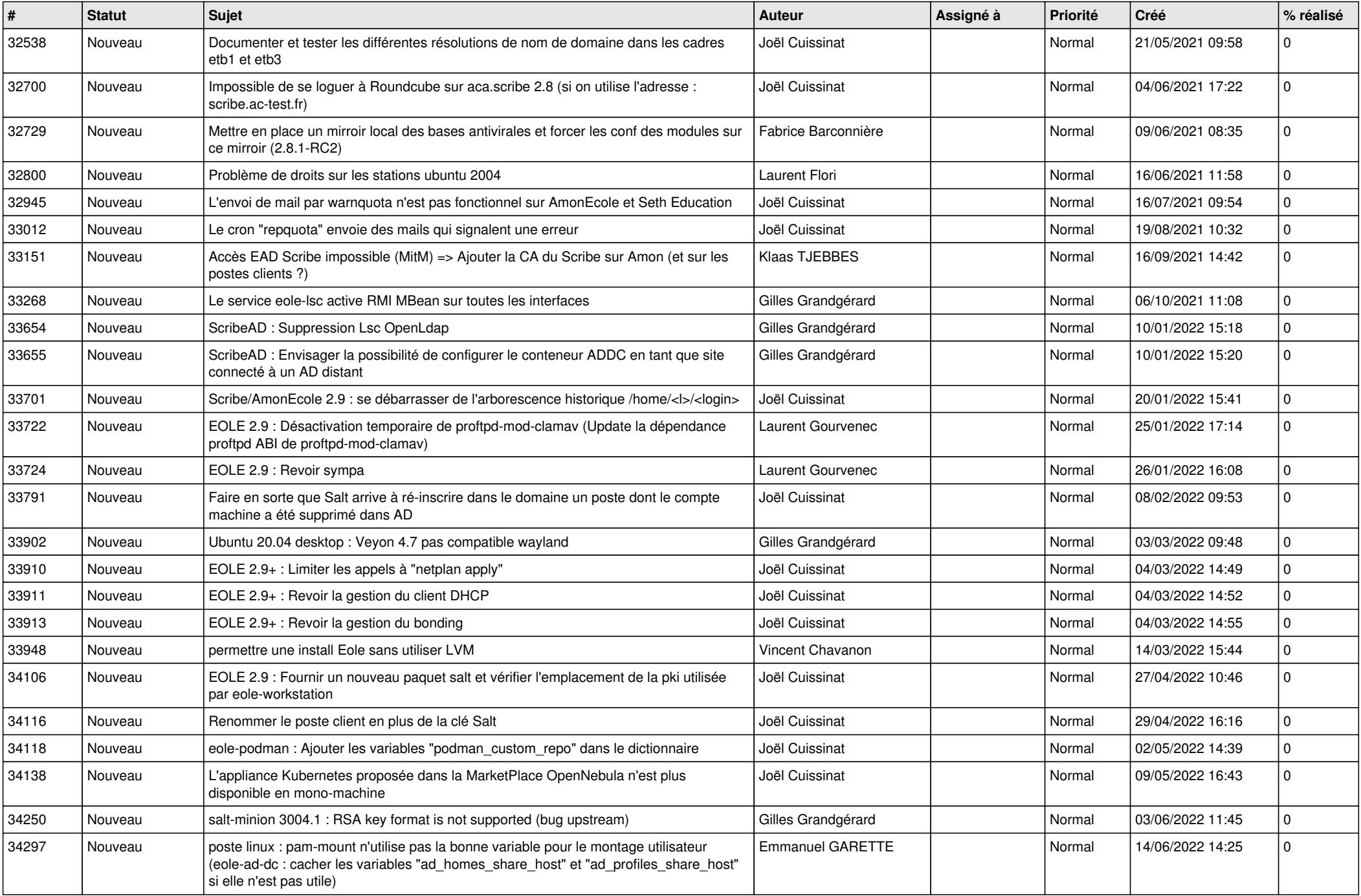

![](_page_3_Picture_480.jpeg)

![](_page_4_Picture_466.jpeg)

![](_page_5_Picture_419.jpeg)

![](_page_6_Picture_383.jpeg)

![](_page_7_Picture_335.jpeg)

![](_page_8_Picture_388.jpeg)

![](_page_9_Picture_452.jpeg)

![](_page_10_Picture_378.jpeg)

## **Zéphir (3)**

![](_page_11_Picture_141.jpeg)